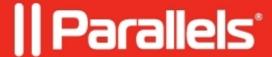

# **Printer denied for redirection**

• Parallels Remote Application Server

## **Symptoms**

Printers aren't redirected.

#### tsagent.log:

Printer: "%PRINTERNAME%" via driver: "%DRIVERNAME%" denied for redirection

### Cause

RAS Universal Printing is configured to redirect printers using only specific drivers.

### Resolution

Please go to **RAS Console** Universal Printing Printing drivers and make the necessary changes depending on your purposes:

© 2024 Parallels International GmbH. All rights reserved. Parallels, the Parallels logo and Parallels Desktop are registered trademarks of Parallels International GmbH. All other product and company names and logos are the trademarks or registered trademarks of their respective owners.